#### **9 класс**

### **Вариант 1**

## **Задание 1**

### **Соотнесите наименование технологии и её техническое описание:**

- 1. Лазерная очистка
- 2. Лазерный отжиг
- 3. Лазерная закалка (термоупрочнение)
- 4. Лазерный отпуск

**A** - Данная лазерная технология является бесконтактным, безабразивным, высокопроизводительным и экологически чистым способом, применяемым перед проведением различных технологических операций, в том числе покраски, нанесения защитных покрытий, сварки и т. д.

**B** - Данная лазерная технология применяется с целью получения более равновесной структуры (по сравнению с исходным состоянием), обладающей большей пластичностью и меньшей твердостью. Указанный метод широко используется в микроэлектронике для удаления дефектов в полупроводниках.

**C** - Данная лазерная технология применяется для повышения срока службы различных изделий, которые в процессе работы подвергаются износу. Сущность процесса заключается в том, что локальный участок поверхности изделия нагревают с помощью излучения до сверхкритических температур. Нагрев металла осуществляется передачей энергии лазерного излучения вглубь материала, используя его теплопроводность. После прекращения действия излучения этот участок охлаждается за счёт отвода теплоты во внутренние слои металла. Высокая скорость охлаждения приводит к образованию в сплавах закалочных структур, характерных только для лазерной обработки.

**D** - Данная лазерная технология применяется при необходимости локального увеличения пластичности или ударной вязкости, например, в местах соединения различных деталей. Сталь после применения данной лазерной технологии имеет большую прочность, твёрдость, ударную вязкость, чем после традиционной технологии отпуска.

Правильный ответ - A-1 B-2 C-3 D-4

## **Задание 2**

**Наноматериалы — материалы, созданные с использованием наночастиц и/или посредством нанотехнологий, обладающие какими-либо уникальными свойствами, обусловленными присутствием этих частиц в материале.**

## **Укажите какие из представленных материалов являются наноматериалами:**

- **A** эндоэдральный фуллерен
- **B** углеродные нанотрубки
- **C** газогидраты
- **D** биомиметики

Правильный ответ - A, B, D

### **Задание 3**

### **Установите правильную последовательность решения задачи методом фокальных объектов:**

1. 1 2. 2 3. 3 4. 4 5. 5

**A** - Анализ условий задачи, определение недостатков исходного объекта.

**B** - Выбор нескольких случайных предметов, не имеющих отношения к задаче.

**C** - Определение и запись в таблицу 6–10 признаков случайных предметов.

**D** - Генерация (придумывание) новых технических решений путем соединения признаков случайных предметов с исходным объектом, развитие и анализ полученных решений.

**E** - Оценка найденных решений и выбор лучшего из них, отвечающего условиям задачи.

Правильный ответ - A-1 B-2 C-3 D-4 E-5

### **Задание 4**

### **Как называется человекоподобный робот?**

**A** - андроид

**B** - киборг

**C** - механоид

Правильный ответ - A

## **Задание 5**

## **Какое ведомство осуществляет функции по контролю и надзору за соответствием обработки персональных данных требованиям законодательства РФ в области персональных данных?**

- **A** Роспотребнадзор
- **B** Роскомнадзор
- **C** Минкомсвязи
- **D** Связьнадзор
- **E** Президент РФ лично

Правильный ответ - B

### **Задание 6**

### **Стеганография — способ передачи или хранения информации, при котором скрывается факт существования секретного сообщения. Укажите, что из перечисленного не является примером стеганографии:**

- **A** использование невидимых чернил
- **B** замена букв алфавита пиктограммами
- **C** запись сообщения на внутренней стороне контейнера
- **D** маскировка сообщения под трудноразличимые детали изображения

Правильный ответ - B

### **Задание 7**

### **Что из перечисленного отличает компьютерные вирусы от других видов вредоносного ПО?**

**A** - способность обходить антивирусную защиту

**B** - способность распространяться по компьютерной сети через уязвимости в сетевом ПО

**C** - способность заражать исполняемые файлы, внедряя в них свой программный код

**D** - способность выполнять деструктивные действия без ведома пользователя

Правильный ответ - C

## **Задание 8**

### **Укажите три основных компонента, из которых складывается понятие «Информационная безопасность»:**

**A** - доступность

**B** - актуальность

**C** - конфиденциальность

**D** - ценность

**E** - целостность

Правильный ответ - A, C, E

### **Задание 9**

### **Как называется программа, предназначенная для фильтрации входящего и исходящего сетевого трафика в соответствии с заданным набором правил?**

**A** - антивирус

- **B** спам-фильтр
- **C** сетевой сканер
- **D** фаервол

Правильный ответ - D

### **Задание 10**

### **Какой из перечисленных видов электронной подписи безусловно приравнивается к подписи, поставленной от руки на бумажном носителе?**

**A** - усиленная неквалифицированная электронная подпись

**B** - простая электронная подпись

**C** - усиленная квалифицированная электронная подпись

Правильный ответ - C

## **Задание 11**

### **Для шифрования сообщения был использован приведённый ключ:**

**Исх**. А Б В Г Д Е Ё Ж З И Й К Л М Н О П Р С Т У Ф Х Ц Ч Ш Щ Ъ Ы Ь Э Ю Я **Шифр**. З Ь Р Д Э С И Т А Й У Е Ф Ю К Х Б Ц Л Ч Ё Ш Я М Щ В Н Ж Ъ О Г Ы П

## **Запишите в поле для ответа, что здесь зашифровано: ТЙФ ЭЗ ЬЪФ ЩИЦКЪУ ЕХЧ**

Правильный ответ - ЖИЛ ДА БЫЛ ЧЁРНЫЙ КОТ

**Задание 12**

## **Зашифруйте сообщение «ПРИВЕТ СПОРТСМЕНАМ», используя приведённый ключ:**

**Исх**. А Б В Г Д Е Ё Ж З И Й К Л М Н О П Р С Т У Ф Х Ц Ч Ш Щ Ъ Ы Ь Э Ю Я **Шифр**. К Е Я Л В Ф М Ъ Х Ё А Ю Н Ы Ж Ь О У Г П Ц З Ч Р Б Э И С Ш Д Т Щ

Й

Правильный ответ - ОУЁЯФП ГОЬУПГЫФЖКЫ

**Задание 13**

**Вам пришло по электронной почте письмо от неизвестного отправителя, содержащее текст «Смотри, какие милые котята!» и вложенный файл. Как следует отреагировать?**

**A** - Скорее открыть, там же котята!

**B** - Разослать всем друзьям, пусть тоже посмотрят.

**C** - Удалить письмо, не открывая вложение.

**D** - Ответить на письмо.

Правильный ответ - C

## **Задание 14**

**Вам пришло довольно длинное сообщение с обещанием всяческих благ в случае, если Вы разошлёте это сообщение всем своим друзьям. Какова основная цель подобных рассылок?**

- **A** искреннее желание всем счастья и благ
- **B** распространение вредоносного ПО
- **C** получение доступа к персональным данным
- **D** создание излишней нагрузки на сервер

Правильный ответ - D

### **Задание 15**

### **Что такое «Фишинг» (phishing)?**

**A** - рыбалка

**B** - подлог сетевого ресурса с целью получения персональных данных

**C** - поиск злоумышленником жертвы на общедоступных форумах

**D** - попытка узнать персональные данные во время беседы

Правильный ответ - B

**Задание 16**

**Лариса с помощью специальной программы перебирает пароли от почтового ящика Геннадия со скоростью 1`000`000 паролей в секунду. Геннадий установил в качестве пароля свой день рождения. Известно, что пароль состоит только из цифр, но неизвестно, в каком точно порядке день, месяц и год записаны. Возможные варианты - «ДДММГГ», «ДДММГГГГ», «ГГММДД», «ГГГГММДД».**

**Сколько времени потребуется Ларисе в худшем случае на перебор всех возможных вариантов пароля, если известно, что Геннадию на данный момент точно не больше 70 лет и не меньше 20?**

**A** - 4 с

**B** - 202 с

**C** - 73 мс

**D** - 120 мс

Правильный ответ - C

**Задание 17**

#### **Укажите, что из перечисленного относится к персональным данным:**

- **A** фамилия, имя и отчество
- **B** дата рождения
- **C** номер банковской карты
- **D** фотография в пропуске
- **E** политические взгляды
- **F** всё перечисленное

Правильный ответ - F

### **Задание 18**

### **При устройстве на работу требуется сообщить работодателю некоторые персональные данные для оформления всех необходимых документов. Что из перечисленного работодатель спрашивать НЕ имеет права?**

- **A** уровень образования, квалификации, наличие определённых знаний
- **B** семейное положение, наличие семейных обязанностей
- **C** состояние здоровья работника, наличие хронических заболеваний
- **D** политические взгляды, принадлежность той или иной партии

Правильный ответ - D

#### **Задание 19**

#### **Для какой из современных операционных систем в настоящее время отмечается наибольший темп роста количества вредоносного программного обеспечения?**

- **A** Android
- **B** Windows
- **C** iOS
- **D** GNU/Linux
- **E** macOS

Правильный ответ - A

### **Задание 20**

## **Выполните преобразование Барроуза-Уилера для сообщения «ХОРОВОД» и запишите ответ в виде: ОТВЕТ,# где «ОТВЕТ» - результат преобразования, а # - номер строки матрицы (считая с нулевой).**

Преобразование Барроуза-Уилера — это такое преобразование, при котором исходное сообщение (например, «СТАТУС») записывается в виде сдвиговой матрицы, строки которой сортируются лексикографически. Результатом преобразования является последний столбец отсортированной матрицы и номер строки, содержащей исходное сообщение:

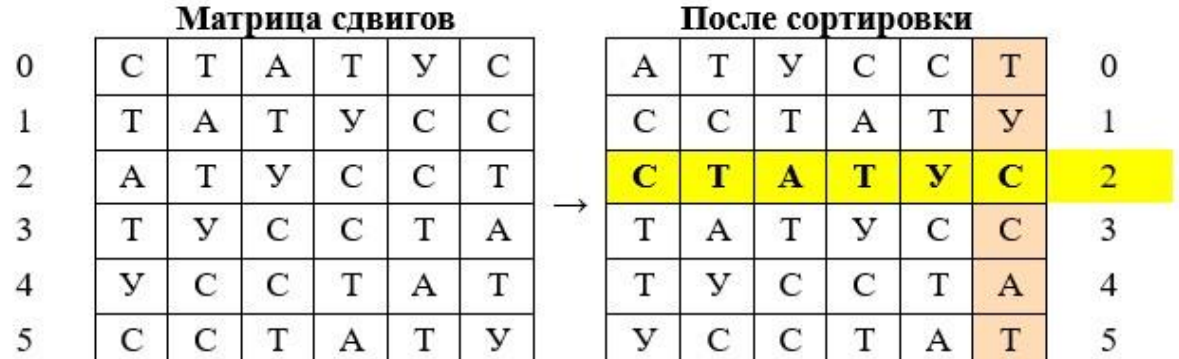

В приведённом примере результатом преобразования является строка «ТУССАТ» и число 2.

Правильный ответ - ООРВХОД,6

### **Задание 21**

## **В результате преобразования Барроуза-Уилера некоторого сообщения был получен результат: ОРХБРОКО,1**

**Запишите в поле для ответа, какое сообщение было преобразовано.** 

Преобразование Барроуза-Уилера — это такое преобразование, при котором исходное сообщение (например, «СТАТУС») записывается в виде сдвиговой матрицы, строки которой сортируются лексикографически. Результатом преобразования является последний столбец отсортированной матрицы и номер строки, содержащей исходное сообщение:

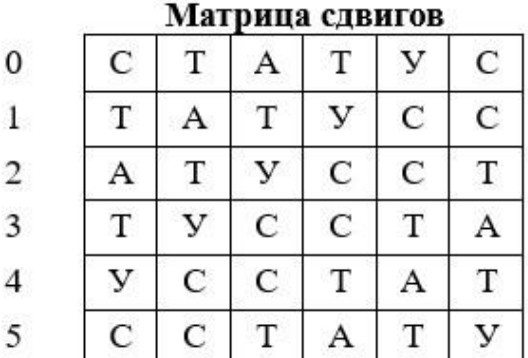

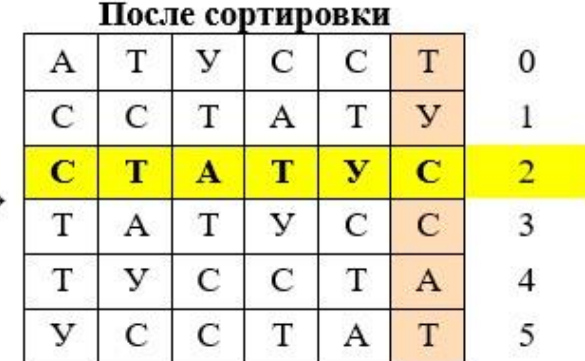

В приведённом примере результатом преобразования является строка «ТУССАТ» и число 2.

Правильный ответ - КРОХОБОР

### **Задание 22**

**Системный администратор Лисицын разместил некоторый набор файлов на корпоративном веб-сервере. Менеджер Колобков сообщил, что не может получить доступ к одному из них. Когда Лисицын выполнил на веб-сервере команду ls -l, он получил следующий текст:**

итого 164 -rw-r--r-- 1 root root 12345 авг 6 12:34 kolobok1.html -rw-r--r-- 1 lis users 23456 авг 6 12:40 kolobok2.html -rw-r----- 1 root root 54321 авг 6 13:15 kolobok3.html -r--r--r-- 1 kolobok users 12311 авг 6 16:20 kolobok4.html -rw-r--r-- 1 root root 51242 авг 6 17:33 kolobok5.html

### **К какому из файлов не смог получить доступ менеджер Колобков?**

- **A** kolobok1.html
- **B** kolobok2.html
- **C** kolobok3.html
- **D** kolobok4.html
- **E** kolobok5.html

Правильный ответ - C

**Задание 23**

**Системный администратор Лисицын хочет сделать свой файл book.txt доступным только для чтения всем пользователям (включая себя), которые входят в группу readers, а остальным какой-либо доступ к нему запретить.**

**Какую команду ему следует выполнить?**

- **A** chown kolobok book.txt; chmod 440 book.txt
- **B** chown readers book.txt; chmod 440 book.txt
- **C** chgrp readers book.txt; chmod 400 book.txt
- **D** chgrp readers book.txt; chmod 440 book.txt
- **E** chgrp readers book.txt; chmod 755 book.txt

Правильный ответ - D

**Задание 24**

**При использовании операционной системы Windows можно столкнуться с ситуацией, когда при открытии исполняемого файла система предупреждает о том, что файл был загружен из недоверенного источника. Где хранится информация об этом?**

- **A** внутри самого файла
- **B** в системном реестре Windows
- **C** в отдельном файле
- **D** в альтернативном потоке данных
- **E** в атрибутах файла

Правильный ответ - D

### **Задание 25**

**Пользователь получил электронное письмо, содержащее ссылку на вебсайт по адресу: http://xn--d1abbgf6aiiy.xn--p1ai/ Что это за странный набор букв и цифр в адресе?** 

**A** - IP-адрес сервера

- **B** преобразованное доменное имя, исходно записанное не в кодировке ASCII
- **C** ссылка на мошеннический сайт
- **D** ссылка на вредоносное ПО

Правильный ответ - B

## **Вариант 2**

## **Задание 1**

**Соотнесите наименование технологии и её техническое описание:**

- 1. Лазерная резка
- 2. Скрайбирование
- 3. Лазерная сварка
- 4. Лазерная наплавка

**A** - Сфокусированный лазерный луч обеспечивает высокую концентрацию энергии и позволяет разрезать практически любые материалы независимо от их теплофизических свойств. При использовании этой лазерной технологии можно получить узкие резы с минимальной зоной термического влияния, отсутствием механического воздействия на обрабатываемый материал.

**B** - Эта лазерная технология одно из первых и наиболее популярных применений лазера в технологическом оборудовании для электронной промышленности. Лазерная технология применяется для пластин из кремния, арсенида галлия и других материалов с нанесёнными полупроводниковыми структурами выполняется для последующего разделения пластины на отдельные элементы по линии надреза. Глубина риски, полученной пучком сфокусированного лазерного излучения, составляет 40… 125 мкм, а ширина 20…40 мкм при толщине пластины 150… 300 мкм.

**C** - Эта лазерная технология в настоящее время является наиболее перспективной технологией для промышленного использования в связи с разработкой мощных лазеров с непрерывным и импульсно-периодическим действием. Неразъемное соединение получается при нагревании и расплавлении лазерным лучом участков в месте контакта соединяемых деталей. Когда лазерный луч смещается, то же самое происходит и с зоной расплавленного материала.

**D** - Это уникальный метод нанесения износостойких поверхностных слоёв без поводок и короблений. Эта лазерная технология восстановление может широко использоваться в ремонтном производстве для восстановления прецизионных деталей, там, где требуется повышенная твёрдость и износостойкость слоя, надёжность и долговечность (клапана ДВС, распредвалы, полуоси, штоки, коленчатые валы, крестовины, детали трансмиссий и др.).

Правильный ответ - A-1 B-2 C-3 D-4

## **Задание 2**

**Наноматериалы — материалы, созданные с использованием наночастиц и/или посредством нанотехнологий, обладающие какими-либо** 

## **уникальными свойствами, обусловленными присутствием этих частиц в материале.**

### **Укажите какие из представленных материалов являются наноматериалами:**

**A** - Фуллерен — аллотропная форма углерода. Фуллерены представляют собой выпуклые замкнутые многогранники, составленные из четного числа трехкоординированных атомов углерода.

**B** - Нанотрубки — протяженные цилиндрические структуры, свернутые в тонкую трубочку, плоские листы графита мономолекулярной толщины. В плоскости графитового слоя атомы углерода соединены в характерную гексагональную (шестиугольную) решетку, обладающую высокой прочностью.

**C** - Супергидрофобное (водоотталкивающее) и суперолеофобное (маслоотталкивающее) покрытие.

**D** - Топологические изоляторы — это материалы, являющиеся диэлектриками внутри, но имеющие на поверхности атомы, в которых электроны могут находиться близко к зоне проводимости.

Правильный ответ - A, B, C, D

## **Задание 3**

## **Укажите, для чего применяется метод фокальных объектов в решении задач:**

- **A** поиска новых решений в рекламе
- **B** оригинального оформления товаров
- **C** модификации известных способов и устройств
- **D** оценки найденных решений
- **E** анализа условий задачи
- Правильный ответ A, B, C

## **Задание 4**

## **Как называется человекоподобный робот?**

**A** - андроид

**B** - электронный человек

**C** - механоид

Правильный ответ - A

## **Задание 5**

## **Какой из перечисленных видов электронной подписи безусловно приравнивается к подписи, поставленной от руки на бумажном носителе?**

**A** - усиленная неквалифицированная электронная подпись

**B** - простая электронная подпись

**C** - усиленная квалифицированная электронная подпись

Правильный ответ - C

**Задание 6**

### **Стеганография — способ передачи или хранения информации, при котором скрывается факт существования секретного сообщения. Укажите, что из перечисленного является примером стеганографии:**

**A** - изменение порядка букв в сообщении по некоторому правилу

**B** - вставка бессмысленных фрагментов между буквами сообщения

**C** - использование для записи текста другого

**D** - использование трафарета, закрывающего осмысленный текст, оставляя видимыми только буквы в определённых позициях

Правильный ответ - D

**Задание 7**

### **Что из перечисленного отличает сетевые черви от других видов вредоносного ПО?**

**A** - способность маскироваться под полезные программы

**B** - способность распространяться по компьютерной сети через уязвимости в сетевом ПО

**C** - способность выполнять деструктивные действия без ведома пользователя

**D** - способность заражать исполняемые файлы, внедряя в них свой программный код

Правильный ответ - B

**Задание 8**

## **Укажите из перечисленных действий три этапа получения доступа к информации:**

- **A** автоматизация
- **B** авторизация
- **C** идентификация
- **D** инициализация
- **E** аутентификация

Правильный ответ - B, C, E

## **Задание 9**

### **Какой орган исполнительной власти не осуществляет лицензирование деятельности, связанной с обработкой информации ограниченного доступа, созданием средств защиты информации либо осуществлением мероприятий и (или) оказанием услуг по защите информации?**

- **A** Министерство цифрового развития, связи и массовых коммуникаций
- **B** Федеральная служба по техническому и экспортному контролю
- **C** Федеральная служба безопасности
- **D** Министерство обороны
- **E** Служба внешней разведки

Правильный ответ - A

## **Задание 10**

### **Укажите, что из перечисленного может составлять коммерческую тайну:**

**A** - сведения об использовании государственным или муниципальным предприятием средств соответствующих бюджетов

**B** - сведения, содержащиеся в учредительных документах юридического

**C** - сведения о загрязнении окружающей среды, состоянии противопожарной безопасности, санитарно-эпидемиологической и радиационной обстановке

**D** - сведения об устройстве или компонентном составе некоторого изделия

Правильный ответ - D

## **Задание 11**

## **Для шифрования сообщения был использован приведённый ключ:**

**Исх**. А Б В Г Д Е Ё Ж З И Й К Л М Н О П Р С Т У Ф Х Ц Ч Ш Щ Ъ Ы Ь Э Ю Я **Шифр**. З Ь Р Д Э С И Т А Й У Е Ф Ю К Х Б Ц Л Ч Ё Ш Я М Щ В Н Ж Ъ О Г Ы П

## **Запишите в поле для ответа, что здесь зашифровано: ФСЧПЧ ЁЧЕЙ Й ЭРЗ ДЁЛП**

Правильный ответ - ЛЕТЯТ УТКИ И ДВА ГУСЯ

## **Задание 12**

## **Зашифруйте сообщение «ВМЕСТЕ ВЕСЕЛО ШАГАТЬ», используя приведённый ключ:**

**Исх**. А Б В Г Д Е Ё Ж З И Й К Л М Н О П Р С Т У Ф Х Ц Ч Ш Щ Ъ Ы Ь Э Ю Я

**Шифр**. К Е У Л В Ф М Ъ Ё Х А Ю Н Ы Ж Ь О Я Г П Ц З Ч Р Б Э И С Ш Д Т Щ Й

Правильный ответ - УЫФГПФ УФГФНЬ ЭКЛКПД

## **Задание 13**

## **Вам пришло по электронной почте письмо с неизвестного адреса, содержащее текст «Смотри, какие милые котята!» и ссылку на страницу в интернете.**

### **Как следует поступить?**

- **A** Удалить письмо, не переходя по ссылке.
- **B** Перейти по ссылке, посмотреть на котят.

**C** - Ответить на письмо, попросить ссылку ещё и на щенков.

**D** - Письмо удалить, но по ссылке всё равно перейти.

Правильный ответ - A

**Задание 14**

## **Вам пришло сообщение от неизвестного отправителя, в котором Вас называют по имени и предлагают скидки на товары известного бренда при переходе по ссылке.**

## **О чём это может говорить?**

**A** - имела место утечка персональных данных с одного из используемых Вами ресурсов

**B** - известный бренд предлагает Вам скидку

**C** - сообщение пришло Вам по ошибке

**D** - у Вас очень распространённое имя

Правильный ответ - A

### **Задание 15**

### **Каково происхождение слова «Спам»?**

**A** - специализированный термин, придуманный для обозначения навязчивой рекламы

**B** - аббревиатура от Seriously Pissing-off Advertising Mail

**C** - название программы для рассылки писем

**D** - бренд разрекламированной американской консервированной ветчины

Правильный ответ - D

### **Задание 16**

**Системный администратор Лисицын пытается подобрать пароль к компьютеру забывчивого менеджера Колобкова. Известно, что Колобков не любит придумывать пароли, и пароль представляет собой последовательность из 4 латинских букв, набранных одной рукой в одном ряду клавиатуры, не пропуская клавиш (например, «qwer», «wert», «dfgh» и т. п.). Лисицын набирает пароль почти мгновенно, но компьютер после ввода неправильного пароля делает задержку в 1 минуту. Сколько времени потребуется системному администратору Лисицыну, чтобы подобрать пароль, если правильный вариант пароля — самый последний?**

**A** - 16 минут

- **B** 17 минут
- **C** 25 минут
- **D** 26 минут

Правильный ответ - A

**Задание 17**

### **Укажите, что из перечисленного НЕ относится к персональным данным:**

- **A** размер заработной платы
- **B** национальная принадлежность
- **C** расовая принадлежность
- **D** госномер транспортного средства
- **E** состояние здоровья
- **F** всё перечисленное

Правильный ответ - D

### **Задание 18**

## **При осуществлении предприятием своей деятельности в некоторых случаях может потребоваться передача персональных данных работника третьим лицам.**

**Кому работодатель НЕ имеет права передавать персональные данные работника?**

**A** - организациям, являющимся деловыми партнёрами

- **B** федеральной налоговой службе
- **C** пенсионному фонду РФ
- **D** фонду социального страхования

Правильный ответ - A

### **Задание 19**

**Какая из перечисленных операционных систем в настоящее время считается наиболее защищённой (по крайней мере, в базовой комплектации сразу после установки)?**

**A** - Windows

**B** - Linux

**C** - OpenBSD

**D** - FreeBSD

**E** - macOS

Правильный ответ - C

### **Задание 20**

### **Выполните преобразование Барроуза-Уилера для сообщения «ВОДОВОЗ» и запишите ответ в виде: ОТВЕТ,# где «ОТВЕТ» - результат преобразования, а # - номер строки матрицы (считая с нулевой).**

Преобразование Барроуза-Уилера — это такое преобразование, при котором исходное сообщение (например, «СТАТУС») записывается в виде сдвиговой матрицы, строки которой сортируются лексикографически. Результатом преобразования является последний столбец отсортированной матрицы и номер строки, содержащей исходное сообщение:

 $\rightarrow$ 

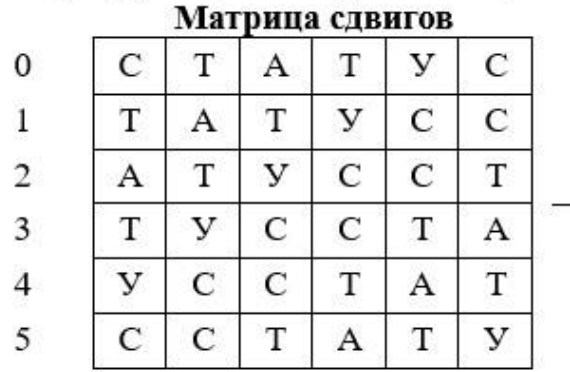

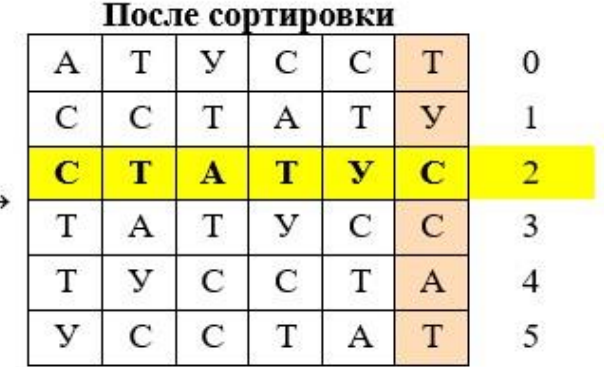

В приведённом примере результатом преобразования является строка «ТУССАТ» и число 2.

Правильный ответ - ЗОООДВВ,0

## **Задание 21**

# **В результате преобразования Барроуза-Уилера некоторого сообщения был получен результат: РАДООНКК,2**

**Запишите в поле для ответа, какое сообщение было преобразовано.**

Преобразование Барроуза-Уилера — это такое преобразование, при котором исходное сообщение (например, «СТАТУС») записывается в виде сдвиговой матрицы, строки которой сортируются лексикографически. Результатом преобразования является последний столбец отсортированной матрицы и номер строки, содержащей исходное сообщение:

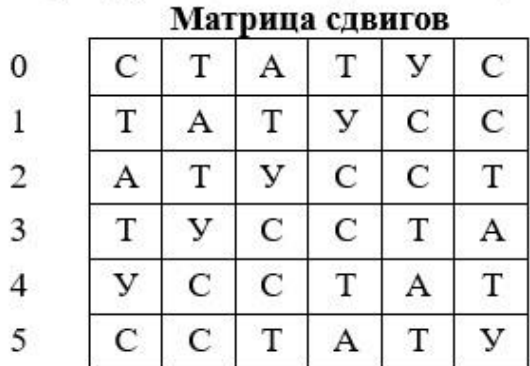

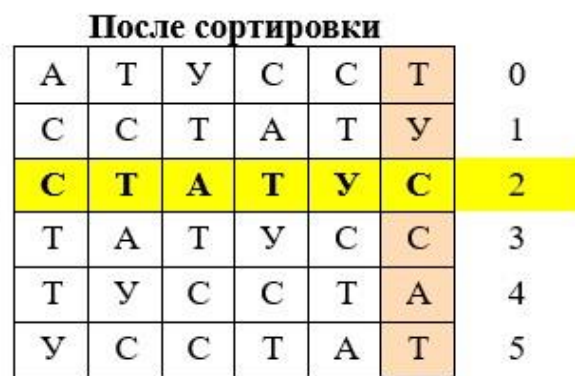

В приведённом примере результатом преобразования является строка «ТУССАТ» и число 2.

Правильный ответ - КОНОКРАД

## **Задание 22**

**Системный администратор Лисицын создал на корпоративном файловом сервере директорию и дал пользователям полный доступ к ней на запись. Менеджер Колобков сообщил, что не может в неё даже зайти. Когда Лисицын выполнил на файловом сервере команду «ls -la», он получил следующий текст:**

```
итого 72
drwxrwxrw- 2 root root 34 авг 6 17:34 .
drwxr-xr-x 8 root root 167 авг 6 17:30 ..
-rw-r--r-- 1 lis users 12345 авг 6 17:42 test.1
-rw-r--r-- 1 lis users 54321 авг 6 17:43 test.2
```
### **В какой строке видно причину невозможности доступа к директории?**

**A** - первая строка

**B** - вторая строка

**C** - третья строка

- **D** четвёртая строка
- **E** пятая строка

Правильный ответ - B

### **Задание 23**

**Менеджер Колобков хочет сделать свой файл secret.txt недоступным для всех, кроме себя. Себе он хочет разрешить и чтение, и запись, и даже зачемто исполнение.**

#### **Какую команду ему следует выполнить?**

- **A** chown kolobok secret.txt; chmod 750 secret.txt
- **B** chown lis secret.txt; chmod 700 secret.txt
- **C** chmod 700 secret.txt
- **D** chown kolobok:kolobok secret.txt; chmod 770 secret.txt
- **E** chmod 777 secret.txt

Правильный ответ - C

### **Задание 24**

**При использовании операционной системы Windows можно столкнуться с ситуацией, когда при открытии исполняемого файла система предупреждает о том, что файл был загружен из недоверенного источника. В некоторых случаях политика безопасности полностью запрещает открытие таких файлов.**

**Каким способом можно удалить информацию о недоверенном источнике в обход всех политик безопасности?**

**A** - удалить альтернативный поток данных с помощью специализированного ПО

**B** - скопировать файл на носитель, отформатированный в файловой системе FAT

- **C** переименовать файл
- **D** сбросить атрибуты файла
- **E** открыть файл с помощью текстового редактора и пересохранить

Правильный ответ - B

**Задание 25**

**Пользователь получил электронное письмо, содержащее ссылку на вебстраницу:** 

**https://ru.wikipedia.org/wiki/%D0%9A%D1%80%D0%B8%D0%BF%D1%82 %D0%BE%D0%B3%D1%80%D0%B0%D1%84%D0%B8%D1%8F Что это за странный набор букв и цифр в конце адреса?**

- **A** коды русских букв
- **B** вредоносный программный код
- **C** пароль для доступа к секретной области сайта
- **D** перенаправление на мошеннический сайт

Правильный ответ – A